## **WIND CUT**

Reduces the noise caused by wind.

| Setting | Details                   |
|---------|---------------------------|
| OFF     | Deactivates the function. |
| ON      | Activates the function.   |

## Displaying the Item

1 Select video mode.

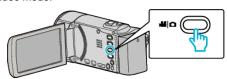

2 Tap • to select the recording mode.

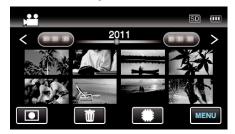

- The mode changes between recording and playback with every tap.
- 3 Tap "MENU".

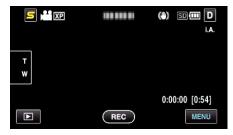

4 Tap "WIND CUT".

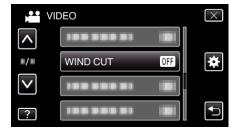